クイックホームページ

## いつでも、簡単に、お手元で完了する 完全システム型ホームページのご提案

## ●ロゴを差し込みできます。

- ●スライド画像を差し込みできます。
- ●全メニュー9個の本格的仕様
- ●ブログでリアルタイムに情報発信
- ●スタッフ紹介(写真・コメント)可能
- ●特選車のみTOPに表示(選択可)
- ●全ての作業がお手元で完了します
- ●SSL可能・アナリティックス設置可能

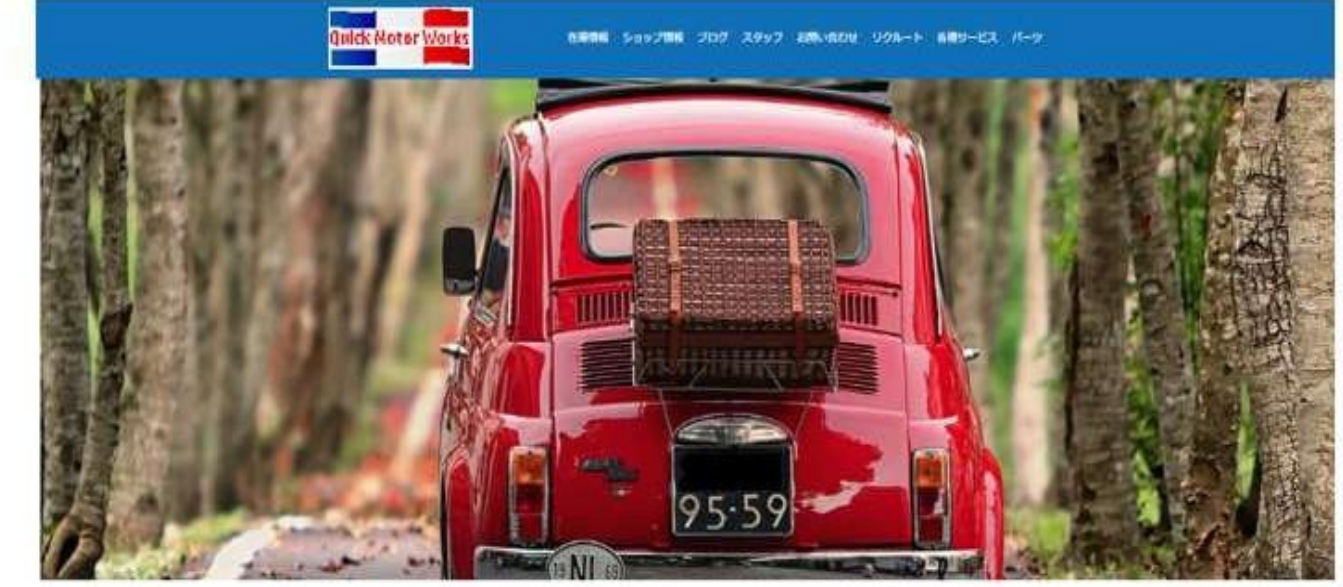

Special Selection / ###

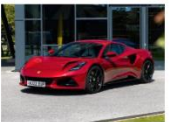

**NT...** 

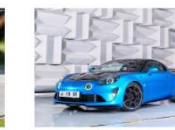

メルヤデス・ベンツEクラスス

テーショ...

2022年04月07日

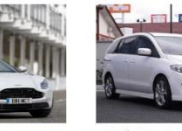

マッダプレマシー 20S

2021年01月05日

 $D-9ZI3-5V677-7$  $\overline{P}I\overline{L}P - \overline{X}A$ 110 R 2024年06月21日

アストンマーティンDB11V  $\mathbf{R}$ 2024年06月21日

ホンダCR-Z o

2020年11月13日

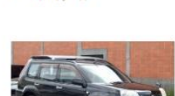

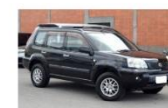

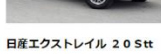

2020年07月01日

#### News / **RWS**

マツダブレマシー 202

2024年06月19日

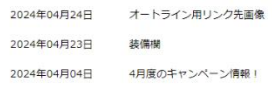

#### . . . .

クイックモーターワークス

T658-0053 兵庫電神戸市民加算向課期から今 In: 076-113-5555 Fax. 078-643-0611 E-mail. Enabatsund@galiberwyk.cn.gr 10:00-20:00 MH

OSSO Nimour Co. 165 At Right Research

## HPワイヤーを作成 TOP画面構成

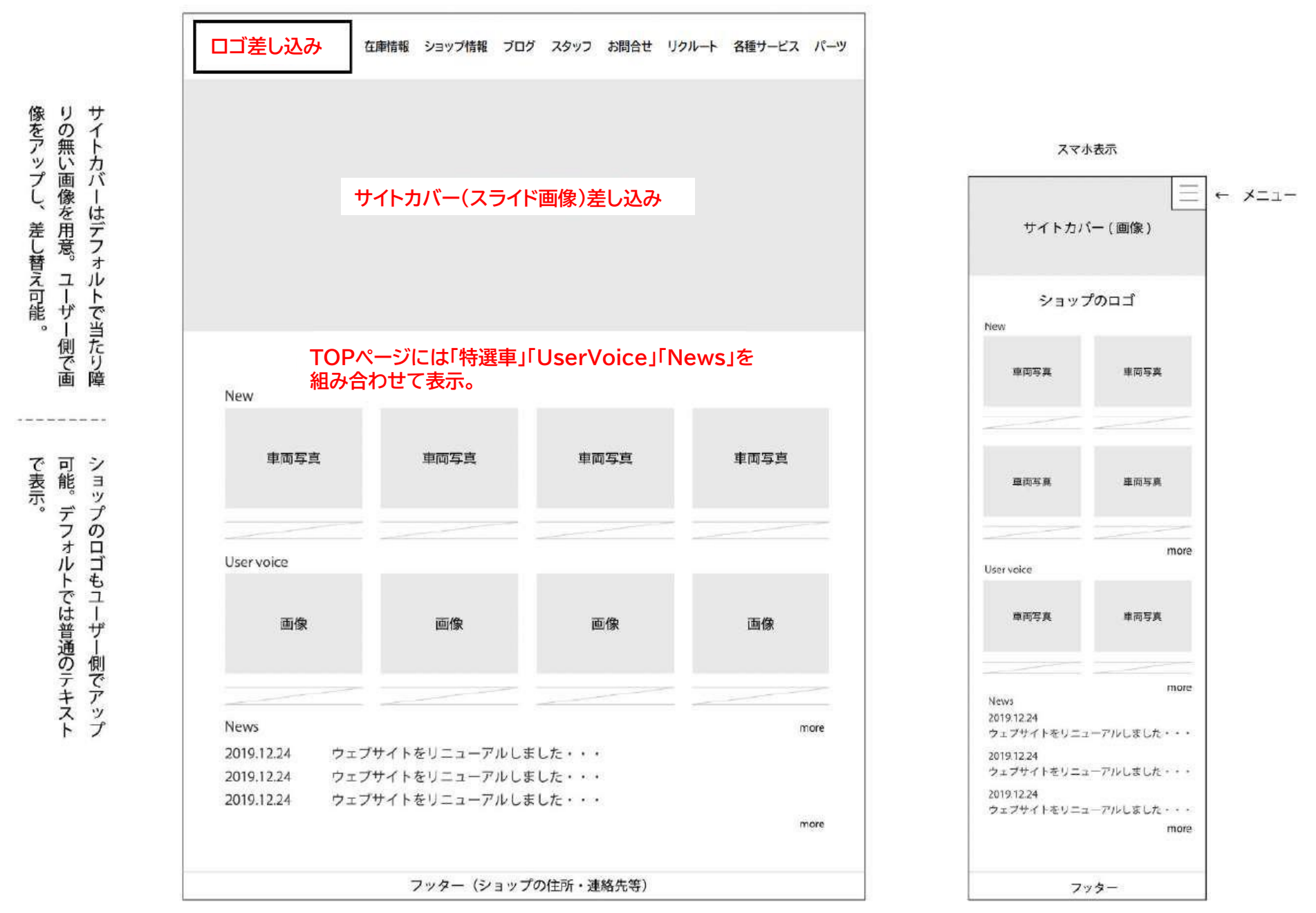

#### ショップ情報

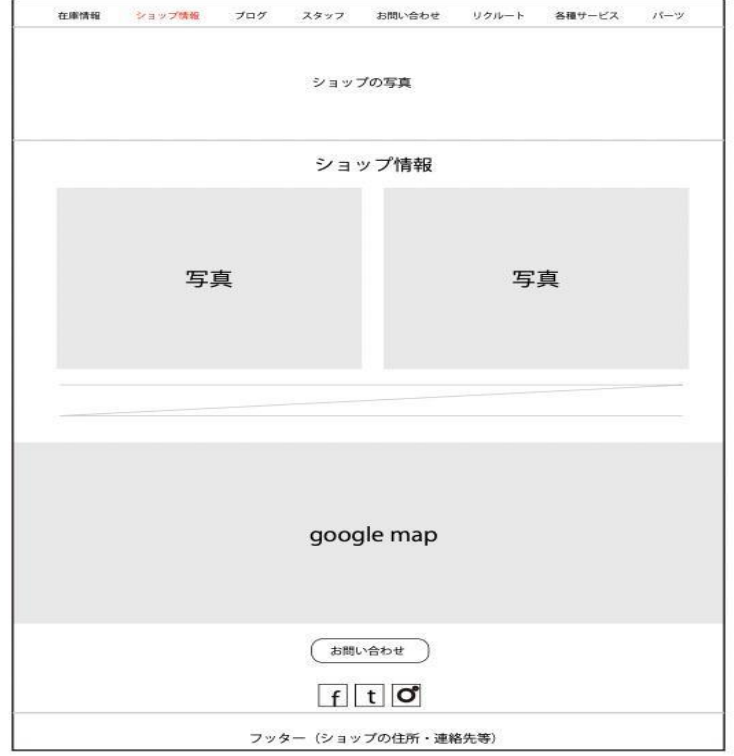

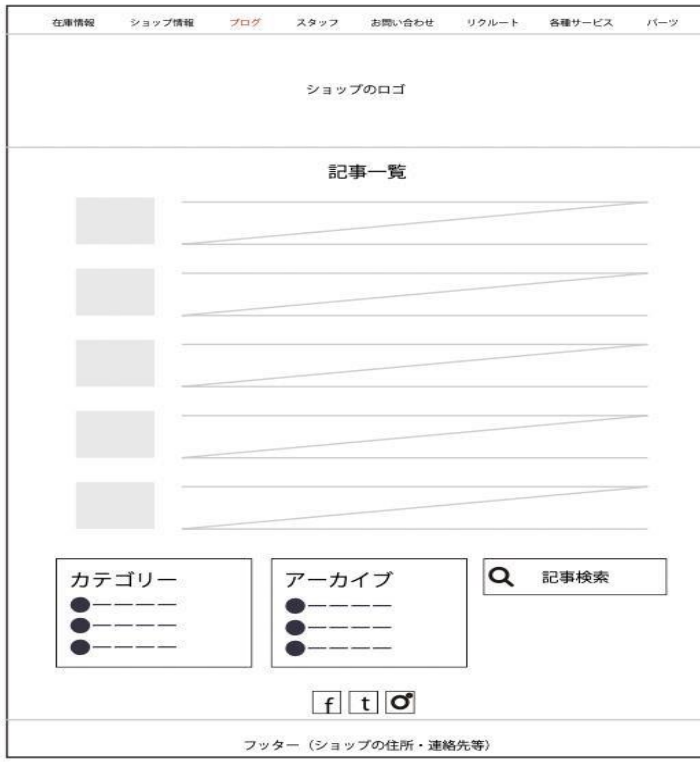

#### ブログ 記事詳細

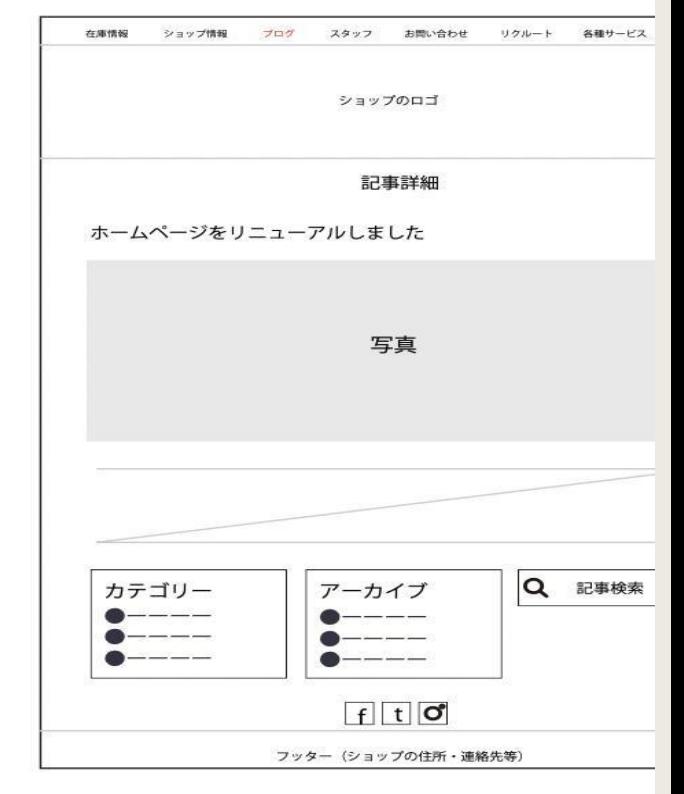

#### スタッフ

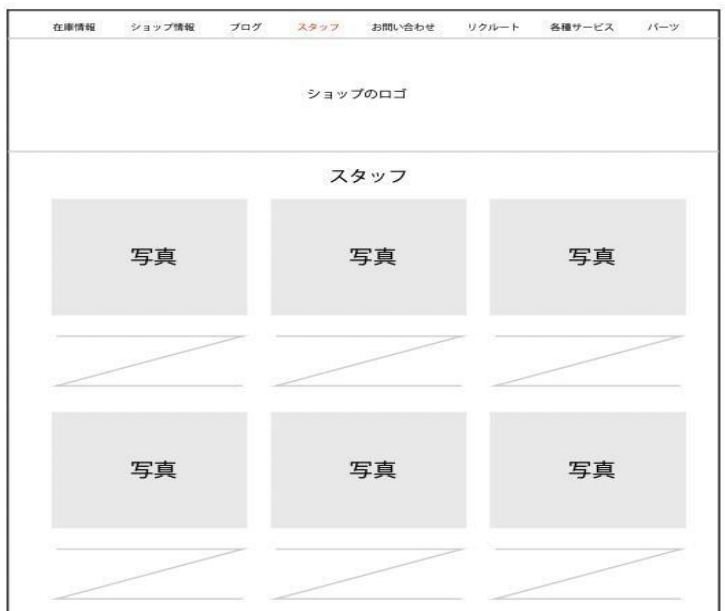

#### お問い合わせ

ブログ 記事一覧

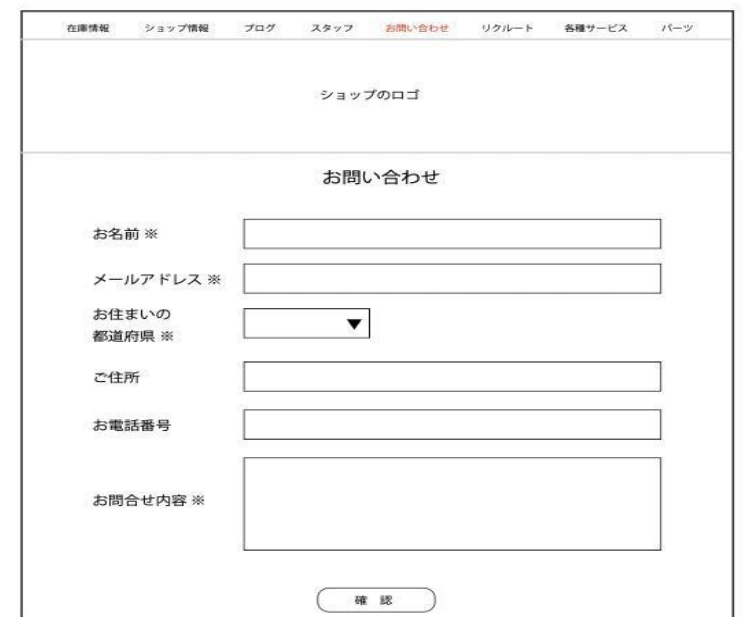

## HPワイヤーを作成 (各種メニュー構成)

## **HPワイヤーを作成(各種メニュー構成)**

リクルート

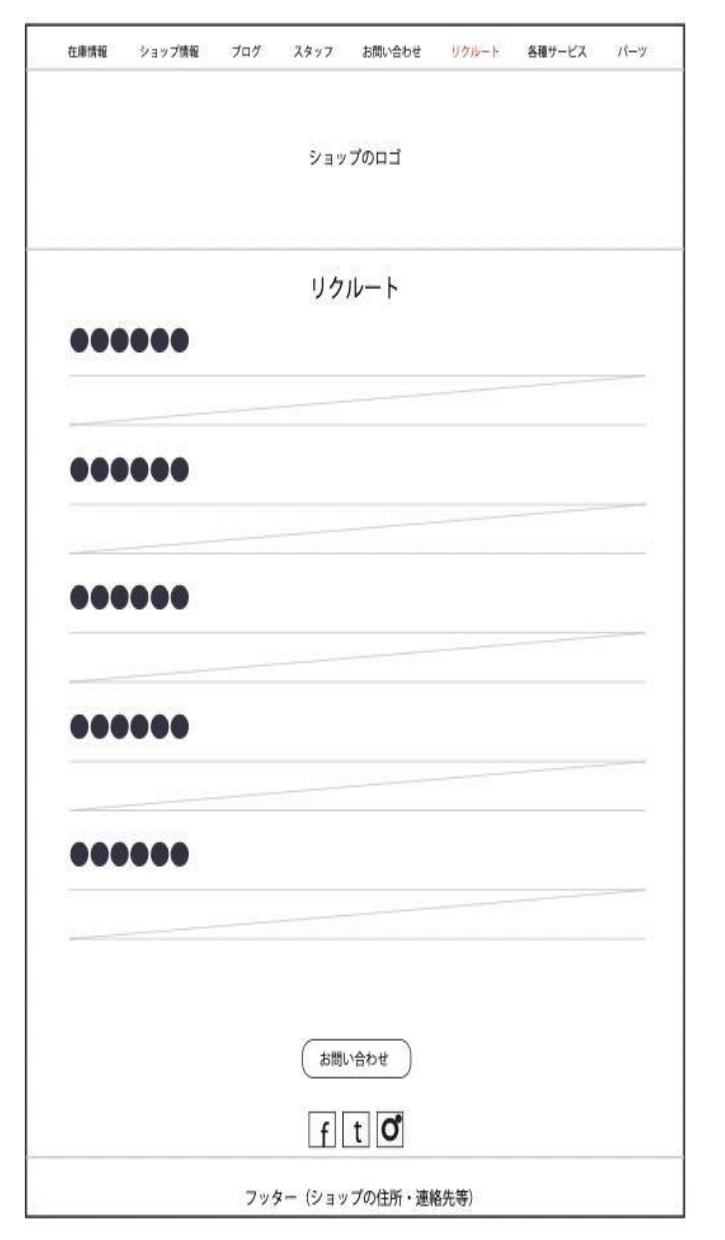

## 各種サービス

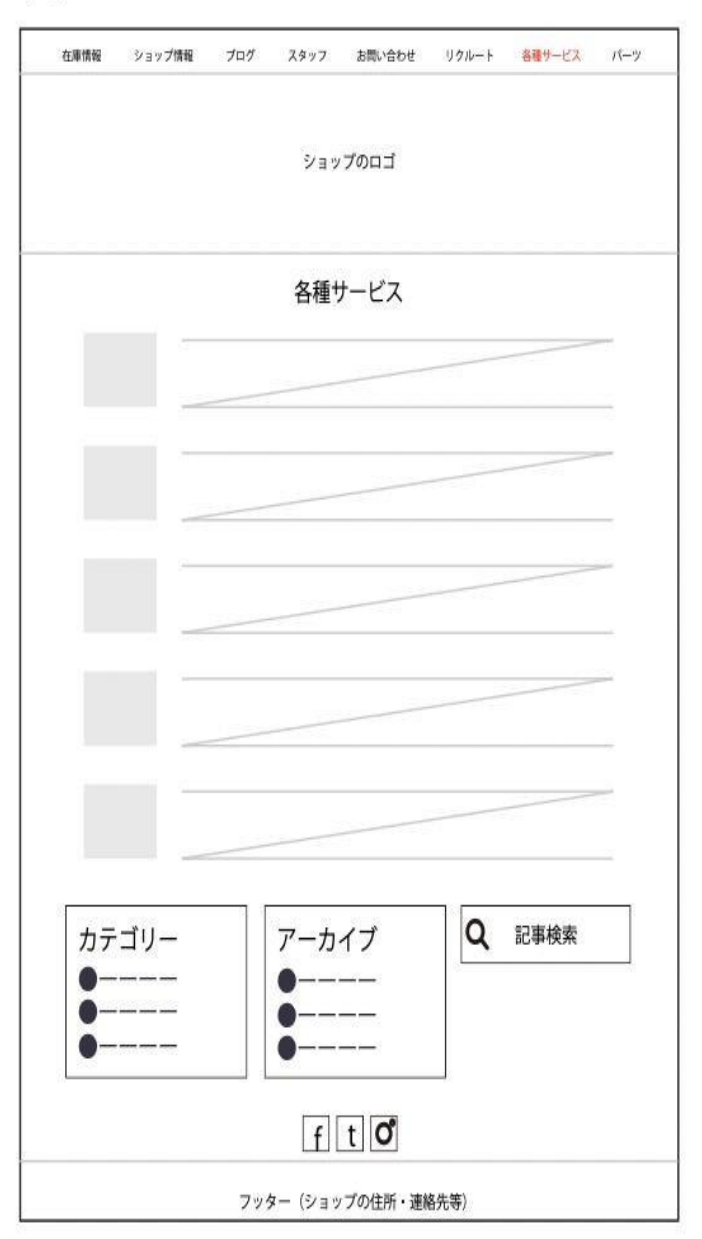

### パーツ

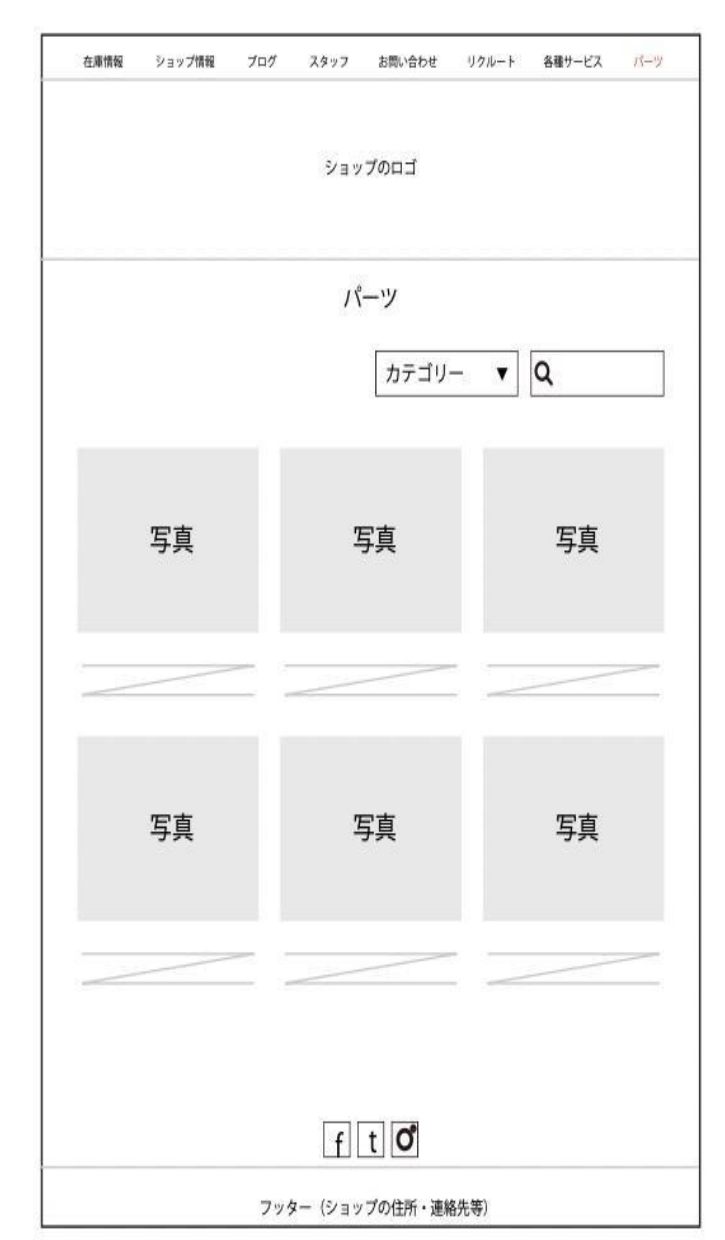

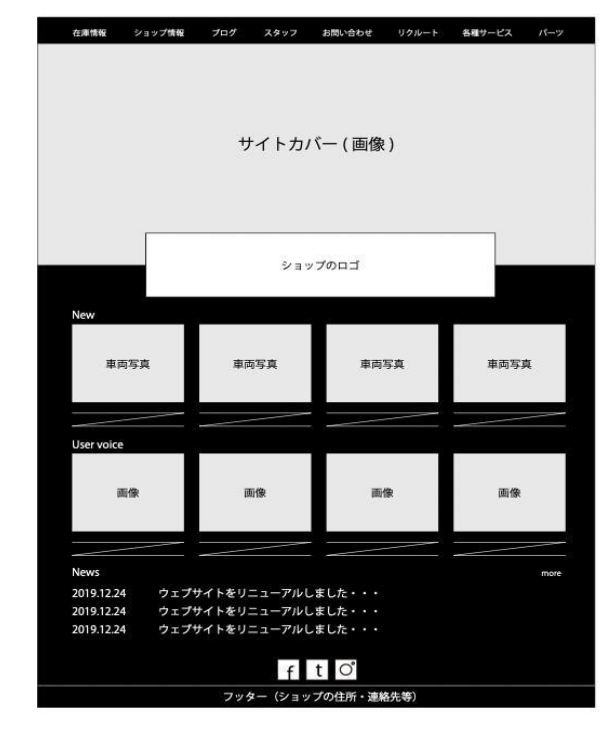

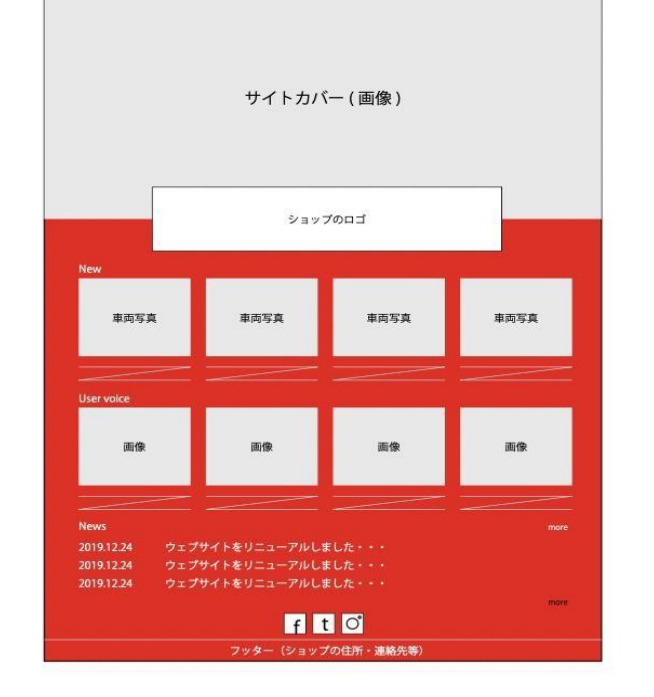

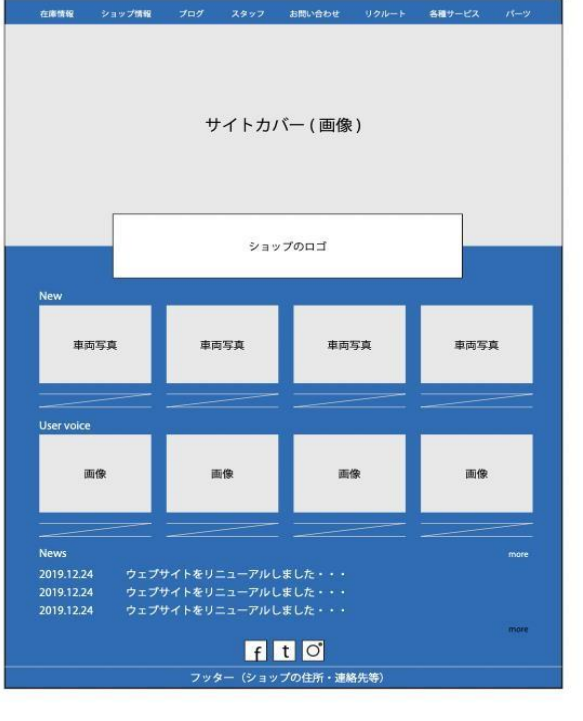

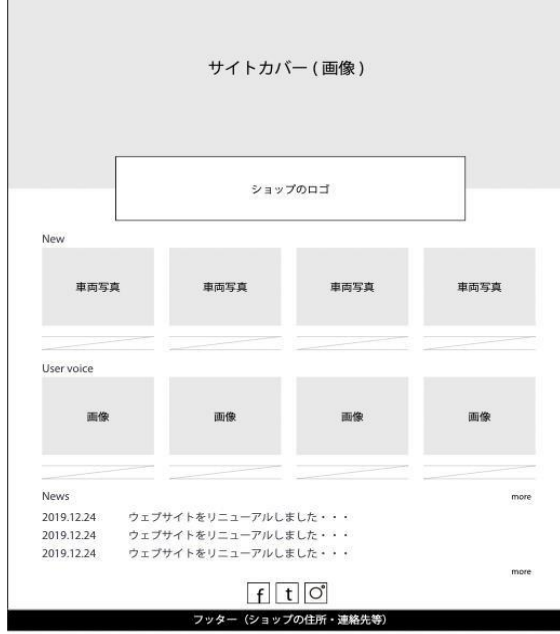

-<br>在庫情報 ショップ情報 プログ スタッフ お問い合わせ リクルート 各種サービス パーツ

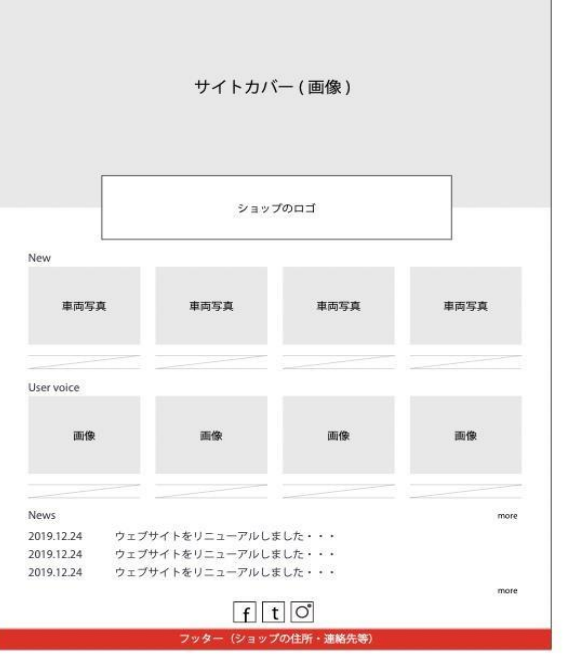

在車情報 ショップ情報 プログ スタッフ お問い合わせ リクルード 各種サービス パーツ

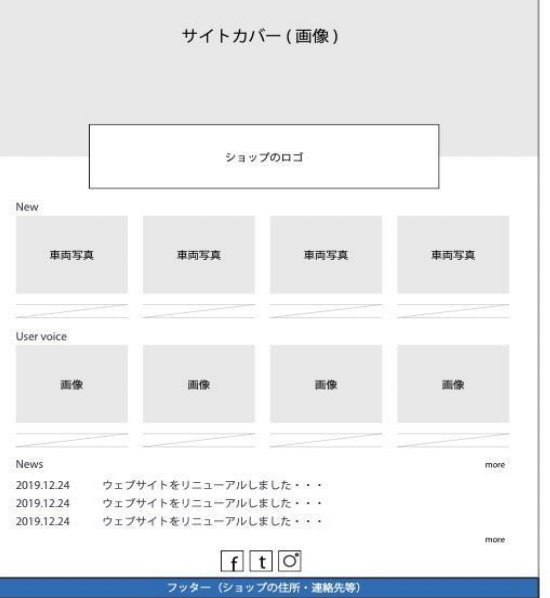

在庫情報 ショップ情報 プログ スタッフ お問い合わせ リクルート 各種サービス パーツ

## **HPワイヤーの 色を選択する**

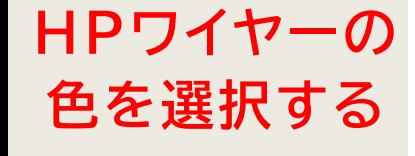

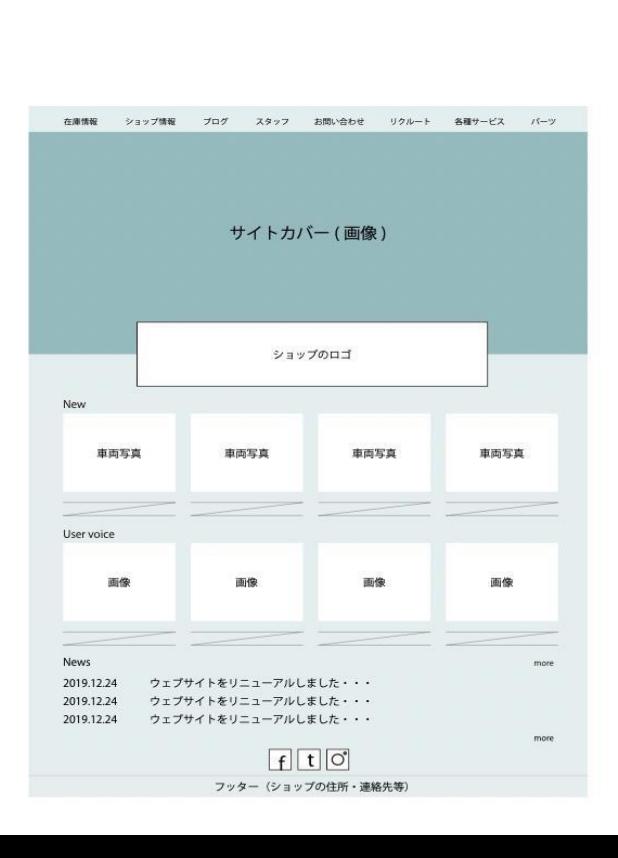

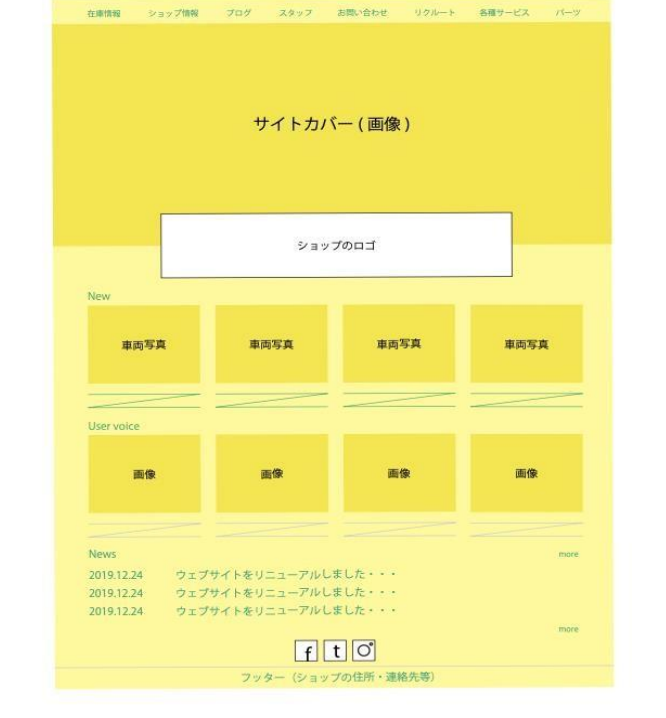

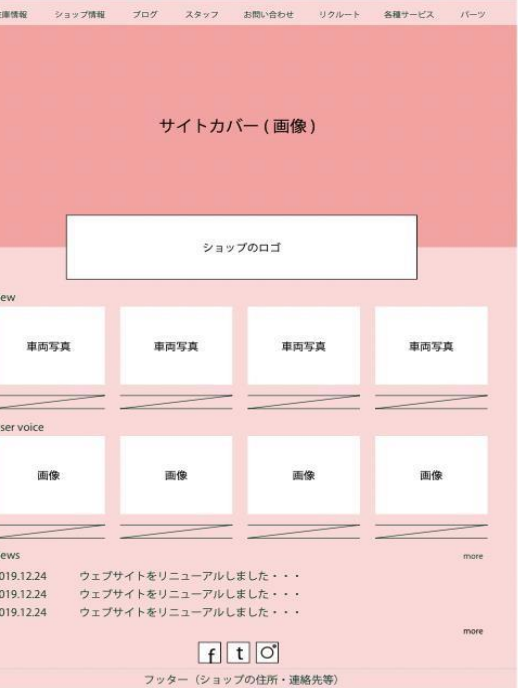

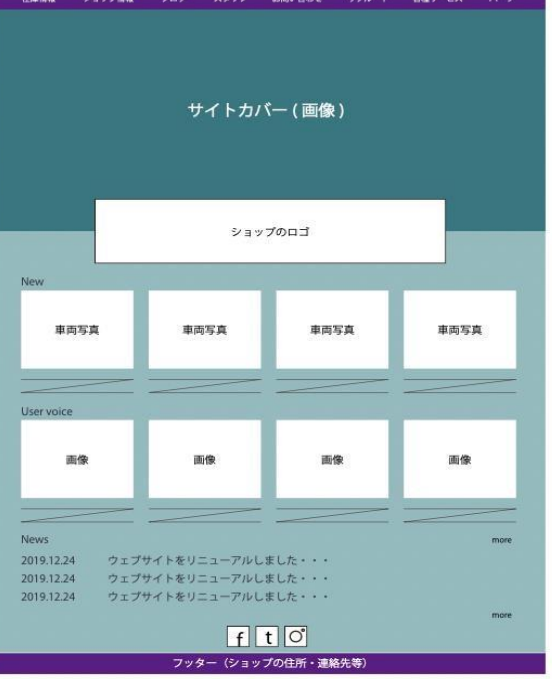

the contract of the contract of the contract of the contract of the contract of the contract of the contract of the contract of the contract of the contract of the contract of the contract of the contract of the contract o

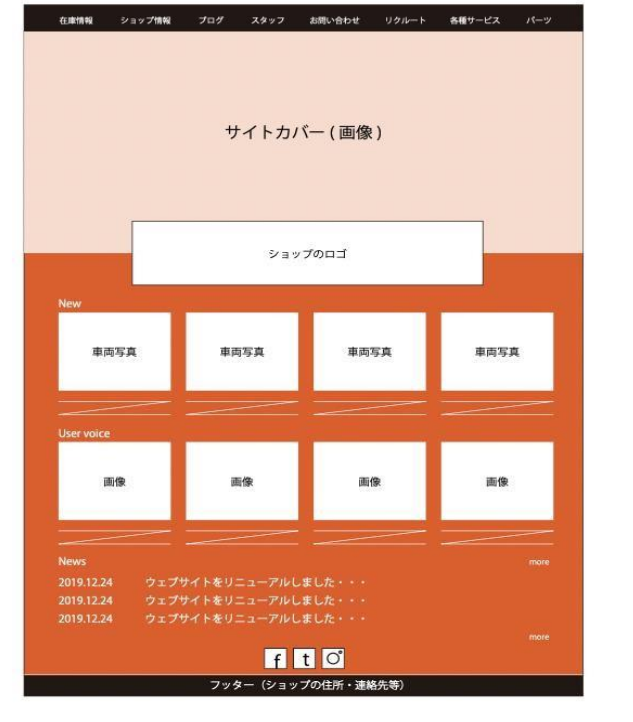

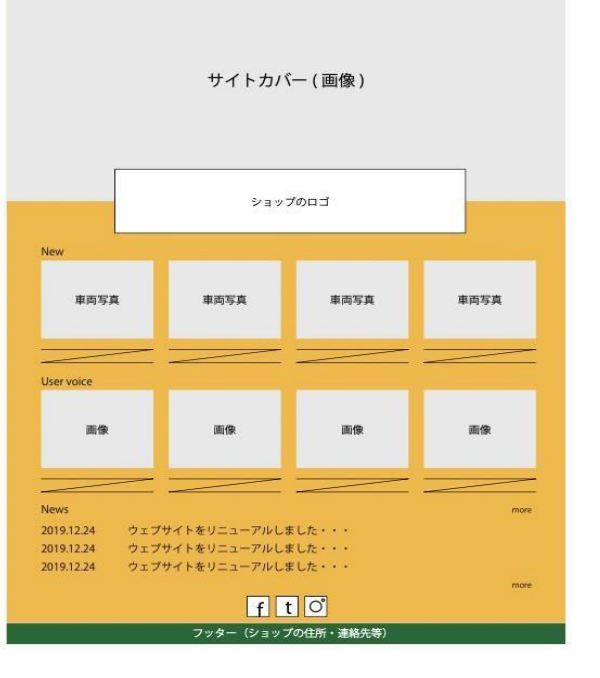

在庫情報 ショップ情報 プログ スタッフ お問い合わせ リクルート 各種サービス パーツ

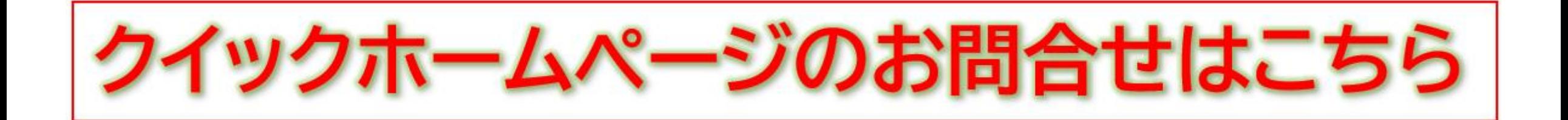

## **< お問い合わせは下記まで >**

# **TEL 050-3628-8699 ガイダンス③**

**[ML\\_spt@quicknetwork.co.jp](mailto:ML_spt@quicknetwork.co.jp)**

クイック·ネットワーク株式会社